# Procédure d'une modélisation numérique de l'éprouvette de flexion (SENB) à l'aide de code de calcul cast3m

# [ Procedure for the numerical modeling of the specimen (SENB) using CAST3M calculation code ]

 $M$ ohammed LAHLOU $^1$ , Abdelilah HACHIM $^2$ , Hanaa OUAOMAR $^1$ , Nadia MOUHIB $^1$ , and Mohamed EL GHORBA $^1$ 

 $1$ Laboratoire de Contrôle et Caractérisation Mécanique des Matériaux et des structures, B.P 8118, Oasis-Route El Jadida – ENSEM / Casablanca, Maroc

> <sup>2</sup>Institut Supérieur d'Etudes Maritimes, Km 7 Route d'El Jadida Casablanca Maroc, Casablanca, Maroc

Copyright © 2015 ISSR Journals. This is an open access article distributed under the *Creative Commons Attribution License*, which permits unrestricted use, distribution, and reproduction in any medium, provided the original work is properly cited.

ABSTRACT: Information technology has become an essential way to solve some problems more precisely the physical problems: numerical modeling by finite elements is a method that was used to study the fracture mechanics, thus offering approximate solutions to more complex problems such as cracks in metal structures. The objective of this article is to establish a numerical finite element modeling on a bending test at three points (SENB) in two and three dimensions, using the CASTEM2013 computer code. The studied material is P265GH steel usually used in sheet metal form in boilers and pressure vessels. We started with modeling in two dimensions, and then we generate the surface for three-dimensional modeling. We have taken particular care in choosing the type of elements and parameters that come into play for modeling at the crack.

KEYWORDS: Numerical modeling, SENB, bending, crack, mesh.

RESUME: L'outil informatique est devenu une manière incontournable de résoudre certains problèmes plus précisément les problèmes physiques : la modélisation numérique par des éléments finis est une méthode qui a permis d'étudier la mécanique de la rupture d'un point de vue numérique, suggérant ainsi des solutions approchées à des problèmes plus complexes tels que les fissures dans les structures métalliques. L'objectif de cet article est d'établir une modélisation numérique par éléments finis sur une éprouvette de flexion en trois points (SENB) en deux et trois dimensions, à l'aide du code de calcul CASTEM2013. Le matériau étudié est l'acier P265GH utilisé couramment sous forme de tôle dans les chaudières et les appareils à pression. Nous avons commencé par une modélisation en deux dimensions, ensuite nous générons la surface pour une modélisation en trois dimensions. Nous avons apporté un soin particulier au choix du type des éléments et les paramètres qui entrent en jeu pour la modélisation au niveau de la fissure.

MOTS-CLEFS: Modélisation numérique, SENB, flexion, fissure, maillage.

# 1 INTRODUCTION

Grâce au développement de l'informatique, de nombreux secteurs industriels ont vu apparaitre un nouvel outil de production devenu maintenant souvent incontournable : la Modélisation numérique par la méthode des éléments finis. Cette

méthode est une manière numérique de résoudre certains des problèmes de physique. C'est une méthode qui permet de déterminer une solution approchée sur un domaine spatial qui permet de calculer un champ (de scalaires, de vecteurs, de tenseurs) qui correspond à certaines équations et à certaines conditions imposées [1].

La méthode consiste à découper le domaine spatial en petits éléments, également appelés mailles, et à rechercher une formulation simplifiée du problème sur chaque élément, à savoir transformer le système d'équations quelconque en un système d'équations linéaires [2].

Chaque système d'équations linéaires peut se représenter par une matrice. Les systèmes d'équations pour tous les éléments sont ensuite rassemblés, ce qui forme une grande matrice ; la résolution de ce système global donne la solution approchée au problème.

La qualité de l'approximation des différents champs n'est pas seulement liée au nombre de champs inconnus choisis, mais également au choix de l'élément. Ce dernier peut traduire une « simplification » du problème physique : il s'agit du problème du choix du type de modélisation, en une, deux ou trois dimensions.

Dans les structures métalliques, les fissures s'amorcent le plus souvent au niveau de discontinuités géométriques de type entailles ou défauts. Les paramètres géométriques des structures et des discontinuités gouvernent l'amorçage ou la propagation des fissures et par conséquent la tenue en service ou la résistance de la structure [3]. Dans le domaine industriel, pour des raisons économiques ou de sécurité on cherche à connaitre le degré de nocivité des défauts ainsi que la durée de vie résiduelle des structures. Ceci passe par l'établissement de modèles basés sur la mécanique de la rupture ou la fatigue. Au niveau des défauts, la distribution des contraintes est relativement complexe de même que les paramètres de la mécanique de la rupture.

Le présent article décrit une procédure permettant la Modélisation d'une éprouvette de flexion en 3 points (SENB)[4], cette flexion provoque une distribution de contraintes présentant à la fois un gradient et une répartition de contraintes de traction et de compression de part et d'autre de la fibre neutre.

L'essai de flexion détermine l'aptitude à la déformation d'un matériau sur deux appuis avec une application de l'effort à mi-distance.

L'essai de flexion permet à la fois de connaître le comportement mécanique du matériau, les propriétés du matériau et les valeurs des caractéristiques de ce dernier.

### 2 MATÉRIAU ET GÉOMÉTRIE

## 2.1 MATÉRIAU

Le matériau utilisé dans notre modélisation pour l'éprouvette (SENB) [5] est le P265GH. Ses principales caractéristiques mécaniques, à température ambiante, sont reportées dans le tableau1

| Le module de<br>Young:<br>E (MPa) | La limite<br>d'élasticité :<br>σe (MPa) | La contrainte<br>de rupture : $\sigma$ g<br>(MPa) | Allongement % | Coefficient de<br>poisson |
|-----------------------------------|-----------------------------------------|---------------------------------------------------|---------------|---------------------------|
| $2.10^{\circ}$                    | 320                                     | 470                                               | 35            | 0,3                       |

*Tableau 1. Principales caractéristiques mécaniques de l'acier P265GH [6]*

Nous remarquons que l'allongement est de l'ordre de 35 % qui est supérieur à 14 % exigé par le CODAP [7].

De ce fait, cet acier P265GH est bien adapté pour les structures sous pression.

#### 2.2 EPROUVETTE DE FLEXION

Les dimensions des éprouvettes de flexion (SENB) en acier P265GH sont montrées sur la figure 1 [8].

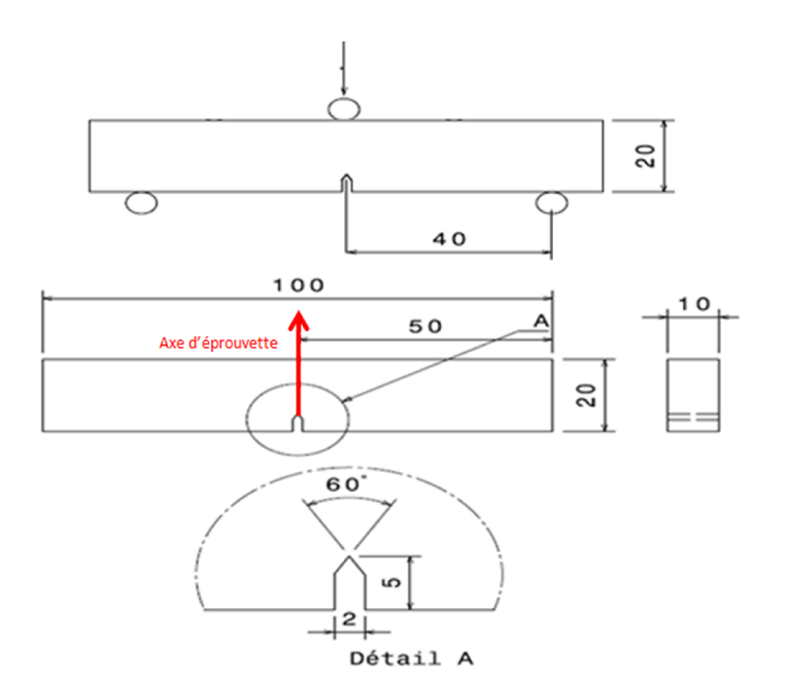

*Fig. 1. Dimensions de l'éprouvette d'étude (mm)*

# 3 MODÉLISATION NUMÉRIQUE

La simulation numérique est réalisée à l'aide du code de Calcul Cast3m [9], la géométrie est identique à celle donnée dans la figue 1.

Le maillage est la première étape de la méthode des éléments finis. C'est une étape essentielle qui amène le reste du calcul : le temps de calcul, les ressources nécessaires (mémoire vive, mémoire virtuelle, temps du processeur), la précision des résultats, la stabilité du modèle (possibilité de divergence, dans le cas de calculs non linéaires). De ce fait, un bon maillage permet à la fois d'avoir des résultats proches de la réalité et aussi de tourner le programme en un temps correct.

Pour avoir un résultat précis, on utilise un maillage fin. Certes, la méthode des éléments finis consiste à interpoler la valeur des fonctions à l'intérieur des mailles, par conséquent plus la maille est grande, plus l'écart entre la valeur « réelle » de la fonction et sa valeur interpolée sera grand.

Toutefois, un maillage fin met en cause un grand nombre de mailles et de nœuds, par conséquent il exige une grande puissance et un long temps de calcul. Par ailleurs, cela n'améliore pas forcément la qualité du résultat, et même peut dans certains cas le dégrader.

Pour cette raison, le meilleur compromis consiste à simplifier la géométrie en maitrisant les lois de mécanique de solides et des milieux continus, dans notre programme nous repérons un plan de symétrie, c'est le plan vertical qui passe par le front de la fissure. Ce plan permet de diviser le nombre d'éléments et de nœuds par deux.

De plus, dans notre modèle nous retrouvons avec un problème mécanique avec une fissure, et on sait que le champ de contraintes présente une singularité en  $(1/\sqrt{r})$  en fond de fissure. Cependant il est indispensable dans ce genre de problème d'avoir une approximation du champ de contraintes en fond de fissure aussi précise que possible. Pour ce faire, nous utilisons les éléments de Barsoum [10] qui propose un élément fini permettant d'approcher correctement ce champ de contraintes en fond de fissure, en déplaçant au quart (du côté du fond de fissure) le nœud-milieu de l'élément quadratique formant le fond de fissure (voir figure 2 et figure 3).

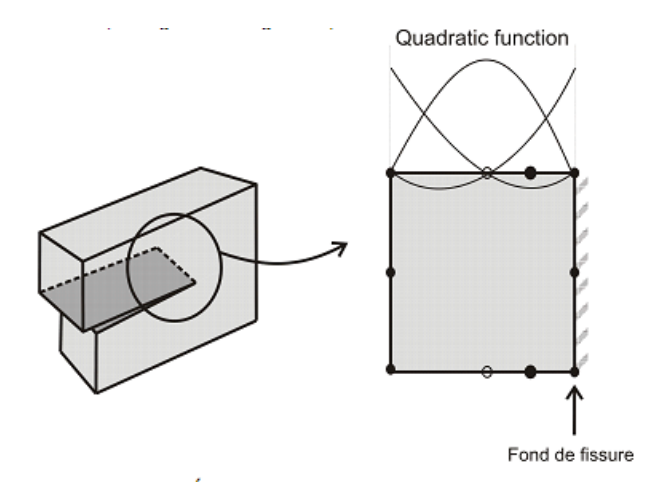

*Fig. 2. Élément de Barsoum en fond de fissure*

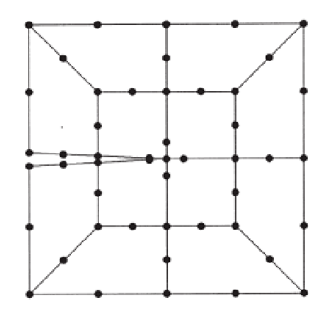

*Fig. 3. Exemple de maillage 2D en fond de fissure* 

### 3.1 MAILLAGE EN DEUX DIMENSIONS

Dans cette partie, on modélise le comportement en flexion de l'éprouvette SENB. Ce problème possède un plan de symétrie et par conséquent seule la moitié de l'éprouvette est modélisée. Nous définissons au début de la modélisation notre dimension de travail qui est ici en deux dimensions, ainsi que nous travaillons dans un modèle à contrainte plane. Les résultats attendus sont destinés à une analyse mécanique de la rupture, dans ces conditions un soin déterminant est mis à la disposition au niveau du fond de l'entaille (maillage raffiné/éléments de Barsoum) comme indiqué sur la figure 4 et la figure 5.

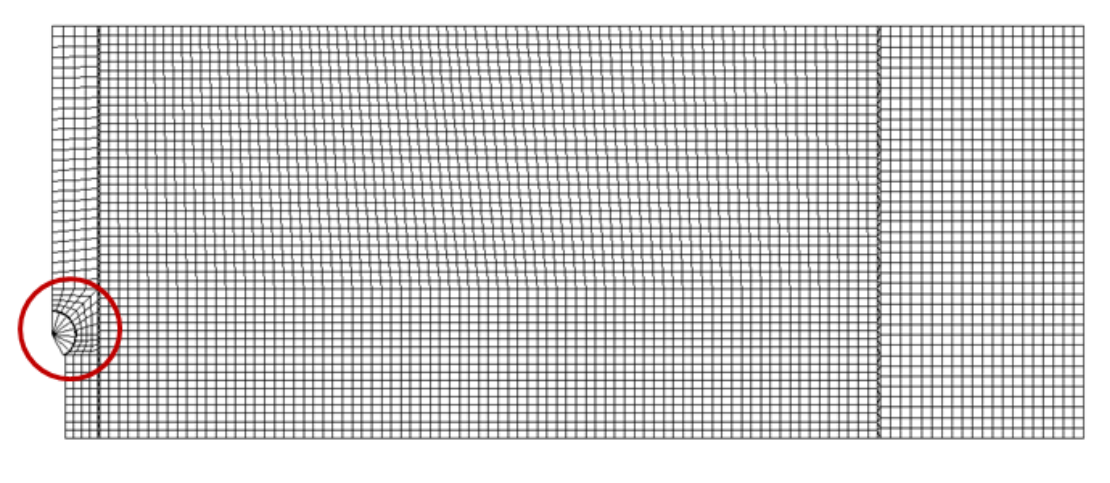

*Fig. 4. Maillage de la moitié de l'éprouvette SENB (2D)*

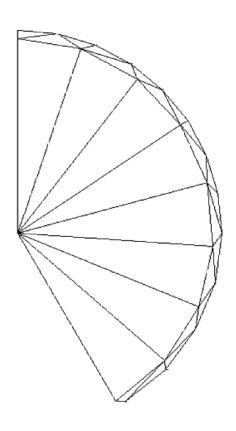

*Fig. 5. Maillage au voisinage de l'entaille*

Notre modèle comporte 4824 éléments de type quadratique à 4 nœuds et 5093 de nœuds.

Le choix de l'élément de type quadratique à 4 nœuds permet de minimiser le nombre d'éléments en garantissant une précision satisfaisante, ce qui conduit a minimisé le temps de calcul.

Les paramètres permettant le raffinage du maillage au niveau du fond de la fissure (figure 6) sont :

Nt : Nombre de tranches en pointe de fissure ;

Nc : Nombre de cercles concentriques ;

Rc : rayon du cercle coiffant la pointe de fissure ;

 $\alpha$ : L'angle de la fissure.

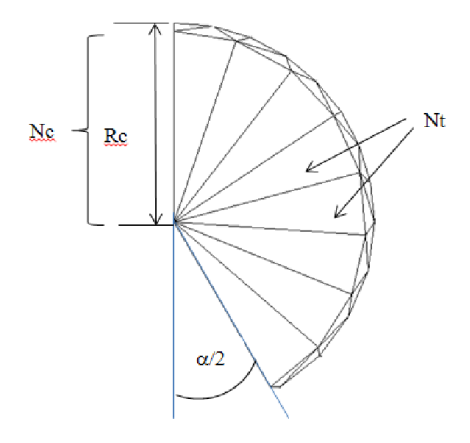

*Fig. 6. Les principaux paramètres du maillage au niveau de la fissure (2D)*

Au niveau du fond de la fissure, notre modèle comporte 8 tranches (Nt=8), ce paramètre n'influence pas trop les résultats.

Le nombre des cercles concentriques est 1 (Nc=1), ce paramètre a beaucoup d'influence sur les résultats, de ce fait le choix de Nc est rigoureux afin d'approcher à des résultats plus précis

L'angle de la fissure **Dest 60°**, ce paramètre a beaucoup d'influence sur les résultats, de ce fait tant que **Daugmente** la contrainte au fond de la fissure.

Afin de générer des surfaces, nous avons utilisé l'opérateur 'surf', ce dernier exige que les deux faces opposées aient les mêmes nombres des mailles, par exemple (figure 7) les deux faces opposées en bleu ont quatre mailles ainsi, les deux autres faces en rouge ont quatre mailles chacune.

Or pour éviter le risque des déchirures des mailles, nous avons utilisé l'opérateur 'cout', ce dernier génère des éléments triangulaires ainsi, l'épaisseur de la surface qui était générée est petite et de l'ordre d'un dixième de millimètre. Cette surface permet de bien maintenir la structure et de bien souder ses éléments (figure 8).

Cependant, pour définir les conditions aux limites et le chargement et afin d'assurer la symétrie, nous bloquons les déplacements des mailles de la ligne bleue suivant l'axe horizontal (x) et sa rotation suivant les axes verticaux (y et z) (figure 9), ainsi nous bloquons tous les déplacements du nœud (point jaune) ou il y a l'appui et l'on applique la charge en nœud qui correspond au point d'application de la charge (point rouge).

Pour créer une fissure numérique, nous libérons les mailles qui correspondent à cette fissure. Pour cela on bloque seulement la partie restante (ligne orange) voir figure 10.

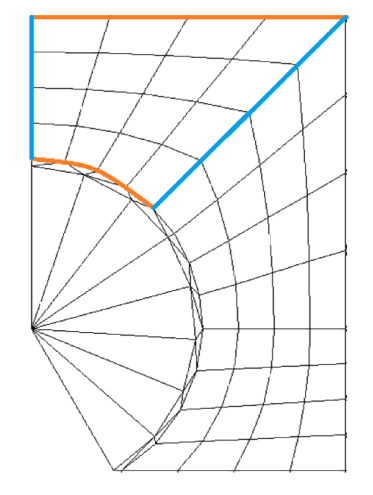

*Fig. 7. Maillage à l'aide de l'opérateur surf*

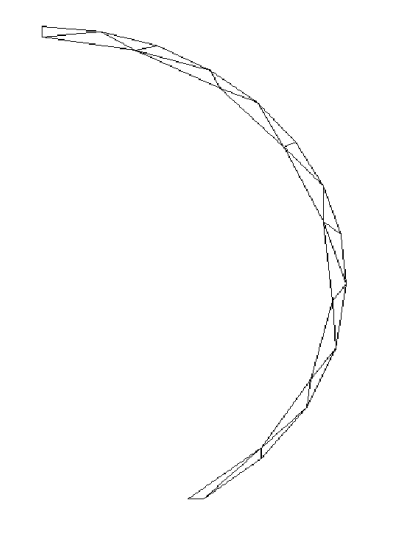

*Fig. 8. Maillage à l'aide de l'opérateur cout*

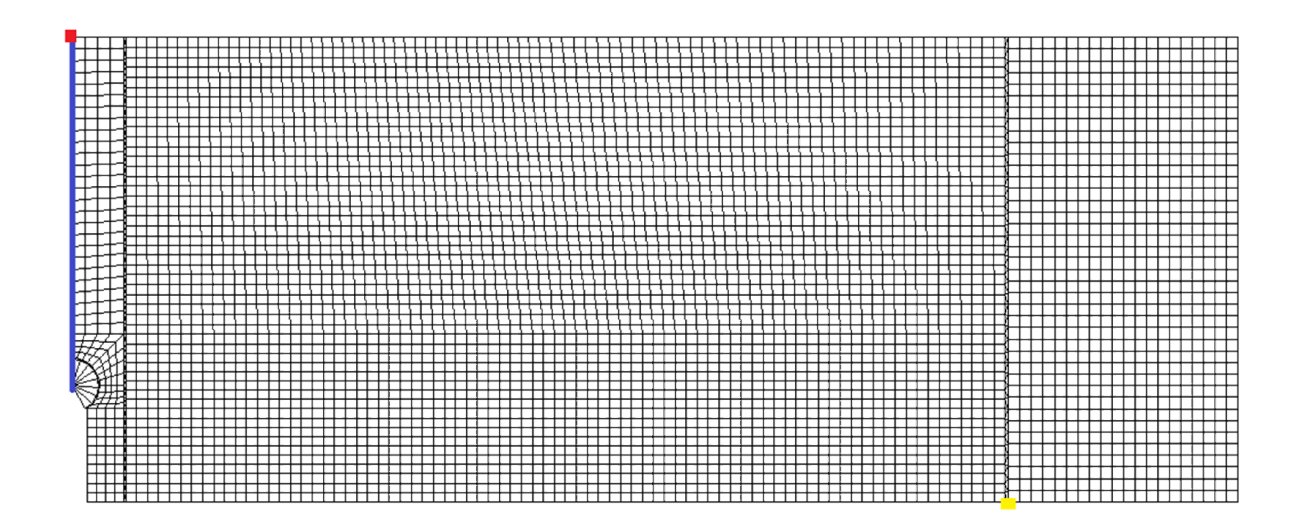

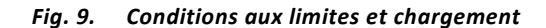

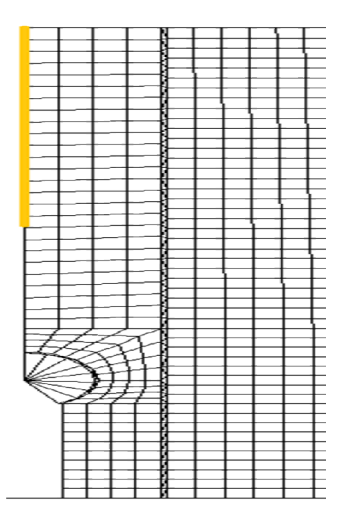

*Fig. 10. Maillage d'une fissure numérique* 

### 3.2 MAILLAGE EN TROIS DIMENSIONS

Afin de modéliser l'éprouvette d'étude (SENB) en trois dimensions, nous partons du programme en deux dimensions et en changeant la dimension de travail qui est ici en trois dimensions et le choix du type d'élément qui est devenu cubique à 8 nœuds. Cependant, nous ajoutons la troisième coordonnée de chaque point et nous choisissons le zéro comme la troisième coordonnée de tous les points. Or nous utilisons l'opérateur 'Volu' qui génère le volume désiré (figure 11) et en tenant en compte que pour les conditions aux limites les points deviennent des droites et les droites deviennent des plans.

En générant le volume de l'éprouvette, nous apportons un soin particulier au nombre des mailles de la droite génératrice du volume, le compromis nous donne le choix de 10 mailles qui correspond à un millimètre de hauteur de chaque élément. Ce choix permet à la foi de minimiser le nombre d'éléments qui traduit le temps de calcul et d'avoir une précision correcte des résultats

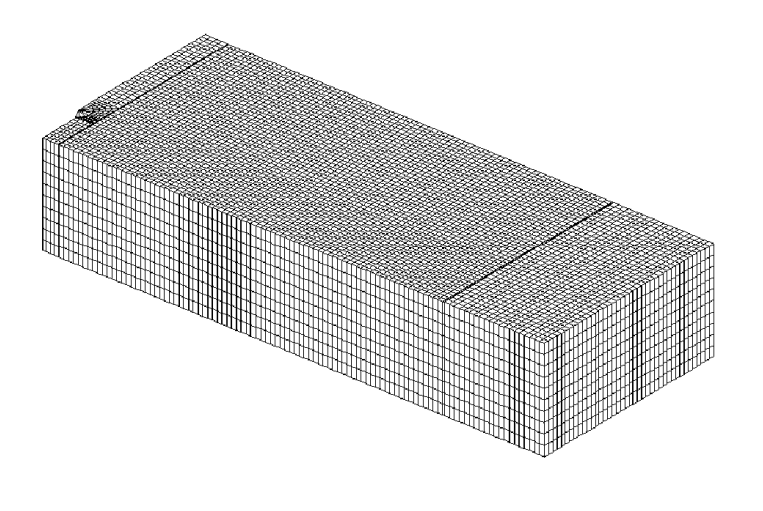

*Fig. 11. Maillage de la moitié de l'éprouvette SENB (3D)*

# 4 CONCLUSION

Dans le domaine des structures à risque comme les équipements sous pression par exemple, en présence de défaut ou de fissure et pour des raisons de sécurité évidentes, il est fondamental de connaitre de manière fidèle le degré de nocivité du défaut. Cependant, la modélisation numérique par la méthode des éléments finis devient une nécessité permettant de répondre à cette problématique. Nous avons réalisé un modèle numérique sur Cast3m2013 d'une éprouvette de flexion à trois points (SENB). Nous avons apporté un soin particulier au choix du type des éléments et les paramètres qui entrent en jeu pour la modélisation au niveau de la fissure.

### **REFERENCES**

- [1] Martin Kempeneers, éléments finis statiquement admissibles et estimation d'erreur par analyse duale, Mémoire de thèse doctorat Université de Liège Faculté des Sciences Appliquées, 31 mars 2006,
- [2] Damien Fournier, Analyse et Développement de Méthodes de Raffinement hp en Espace pour l'Equation de Transport des Neutrons, Mémoire de thèse doctorat Université de Provence Marseille, 10 octobre 2011,
- [3] A. Hachim, Etude numérique et validation expérimentale des mécanismes d'endommagement et de fissuration de l'acier S355 : application aux équipements sous pression, Mémoire de thèse doctorat, Faculté des Sciences-Aïn Chock, Casablanca, 27/04/2013
- [4] A. Hachim, Numerical Evaluation and Experimental Validation of Stress Concentration and Crack Propagation a Binotched Specimen of Steel S355, International Journal of Research and Reviews in Mechatronic Design and Simulation (IJRRMDS) Vol. 2, No. 3, September 2012, ISSN: 2046-6234
- [5] Jun Ma, Development of SENB toughness measurement for thermoset resins, Volume 26, Issue 4, June 2007, Pages 445–450
- [6] M.LAHLOU, Numerical modeling and analytical validation of stress and stress intensity factor for SENT tensile specimen of P265GH steel material, IPASJ International Journal of Mechanical Engineering (IIJME):Volume 3, Issue 4, April 2015 pp. 042–048
- [7] CODAP: Code de Construction des Appareils à Pression non soumis à la flame 2005
- [8] Tsutomu Iwashita,, Assessment of Brittle Fracture for Single Edge Notched Bend Specimens With Different Machined-Notch Depth ASME 2013 32nd International Conference on Ocean, Offshore and Arctic Engineering,Volume 3: Materials Technology; Ocean Space Utilization, Nantes, France, June 9–14, 2013
- [9] Cast3M, code d'éléments finis, CEA: http://www-cast3m.cea.fr/
- [10] Barsoum, Furthur application of quadratic isoparametric elements to linear fracture mechanics of plate bending and general shells. Int.J.Num.Meth, Engng , 11,167-169. (1976).